## **Datenblätter für elektronische Bauteile**

Helmut Stadelmeyer, OE5GPL

*In den Beiträgen [1] und [2] wurde schon darauf hingewiesen, daß heutzutage elektronische Bauelemente im Überfluß und kostenfrei zu haben sind, wenn man die Mühe des Auslötens nicht scheut. Damit die Teile dann auch zweckentsprechend verwendet werden können, braucht man genaue Informationen betreffend Anschlußbelegung, elektrische und mechanische Daten und Hinweise zur Anwendung.*

*Alle diese Informationen sind im Datenblatt des Bauteils zusammengefaßt. Früher waren solche Datenblätter zu gewichtigen und nicht immer billigen Katalogen gebunden, jetzt sind sie im Internet verfügbar. Nachstehend ein paar Tipps, wie man ohne große Umstände zu den gesuchten Informationen kommt.*

Es gibt zu so gut wie jedem elektronischen Bauteil ein ausführliches Datenblatt. Das Problem für jemanden, der in dieser Angelegenheit noch wenig Erfahrung hat, ist nur, es auch zu finden, und das noch möglichst zielstrebig. Diese Wege führen in der Regel zum Ziel:

 Über den Hersteller. Auf jedem Bauteil, wenn es nicht ganz winzig ist, verewigt sich der Hersteller. Dies kann der volle Wortlaut der Firmenbezeichnung sein, eine Abkürzung oder das Firmenlogo. Nur bei besonders kleinen SMD-Teilen fehlt dazu der notwendige Platz, aber selbst dort bringt SIEMENS ein kleines s an oder PHILIPS abhängig vom Ort der Herstellung ein kleines p oder t.

Verweise auf Sammlungen von Hersteller-Logos finden sich unter [2]. Auf diese Weise läßt sich der Name des Herstellers herausfinden, und mit diesem Wissen setzt man die Suche auf seiner Internetseite fort.

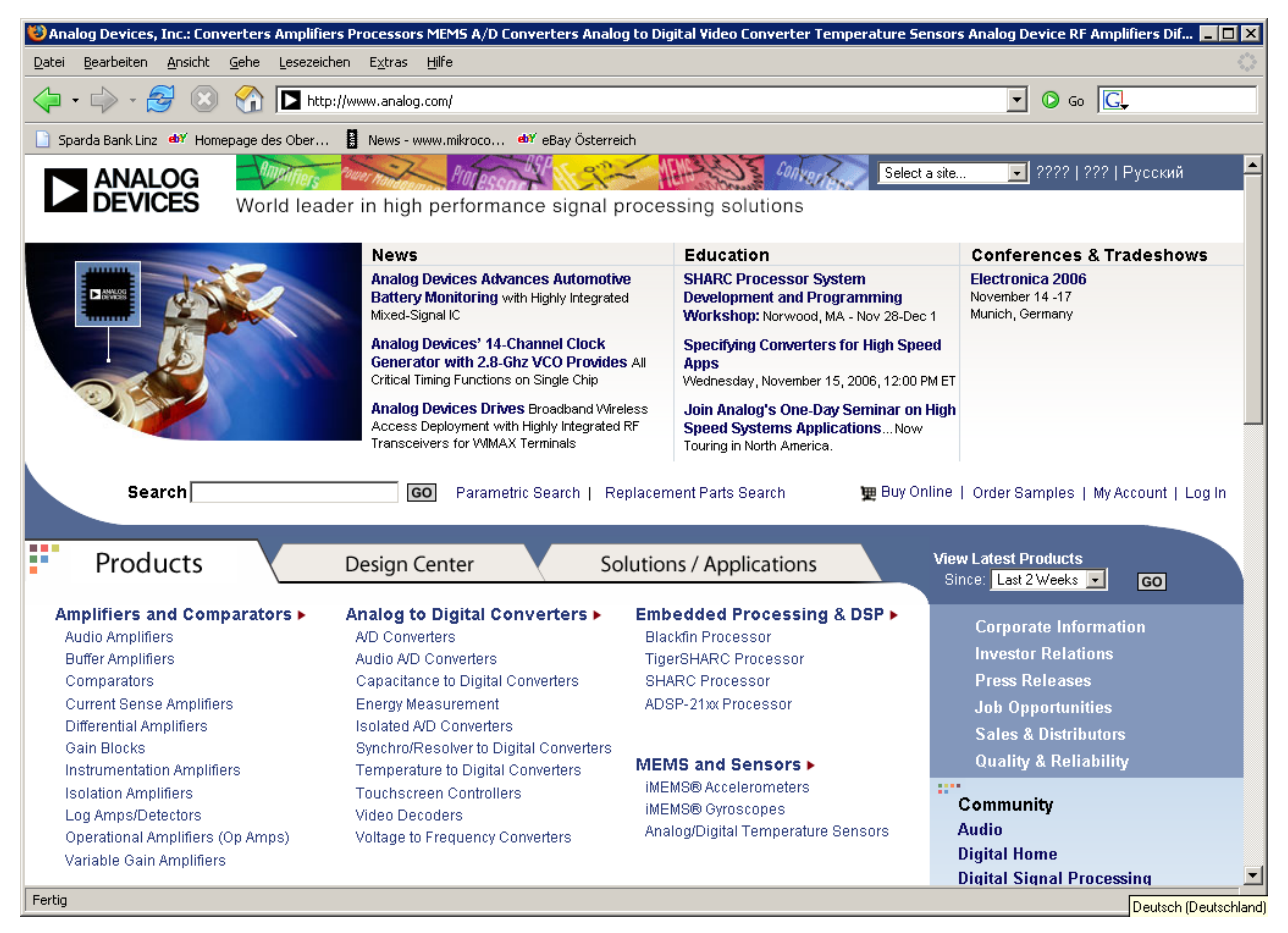

*Abb.1: Hauptseite von ANALOG DEVICES (ADI); man beachte das kleine Feld für die Bauteilsuche!*

Fast alle Seiten der Bauteilhersteller verfügen über eine Suchfunktion. In das Fensterchen gibt man die Bauteilbezeichnung ein, wobei es mitunter klug ist, diese nicht bis zum letzten Buchstaben anzugeben, weil es sich dabei meist um gehäusespezifische Bezeichnungen handelt. Solche Anhängsel sind oft durch einen Bindestrich vom Hauptteil der Bezeichnung getrennt. Eine Verwechslungsmöglichkeit besteht mitunter zwischen der Bauteilbezeichnung und dem Code für das Herstelldatum und den Herstellort. Ist man unsicher, dann hilft Probieren.

 Über eine Datenblattsammlung. Davon gibt es mittlerweile eine ganze Reihe, und sie werden zu unserem Glück immer noch mehr. Einige wollen Geld und wir nehmen ihren Dienst nur im äußersten Notfall in Anspruch, die meisten finanzieren sich über Werbung und sind für uns kostenlos [3], [4], [5], [6], [7], [8], [9], [10].

Manche dieser kostenfreien Sammlungen bieten ausgeklügelte Möglichkeiten der Suche, auf die noch näher eingegangen wird.

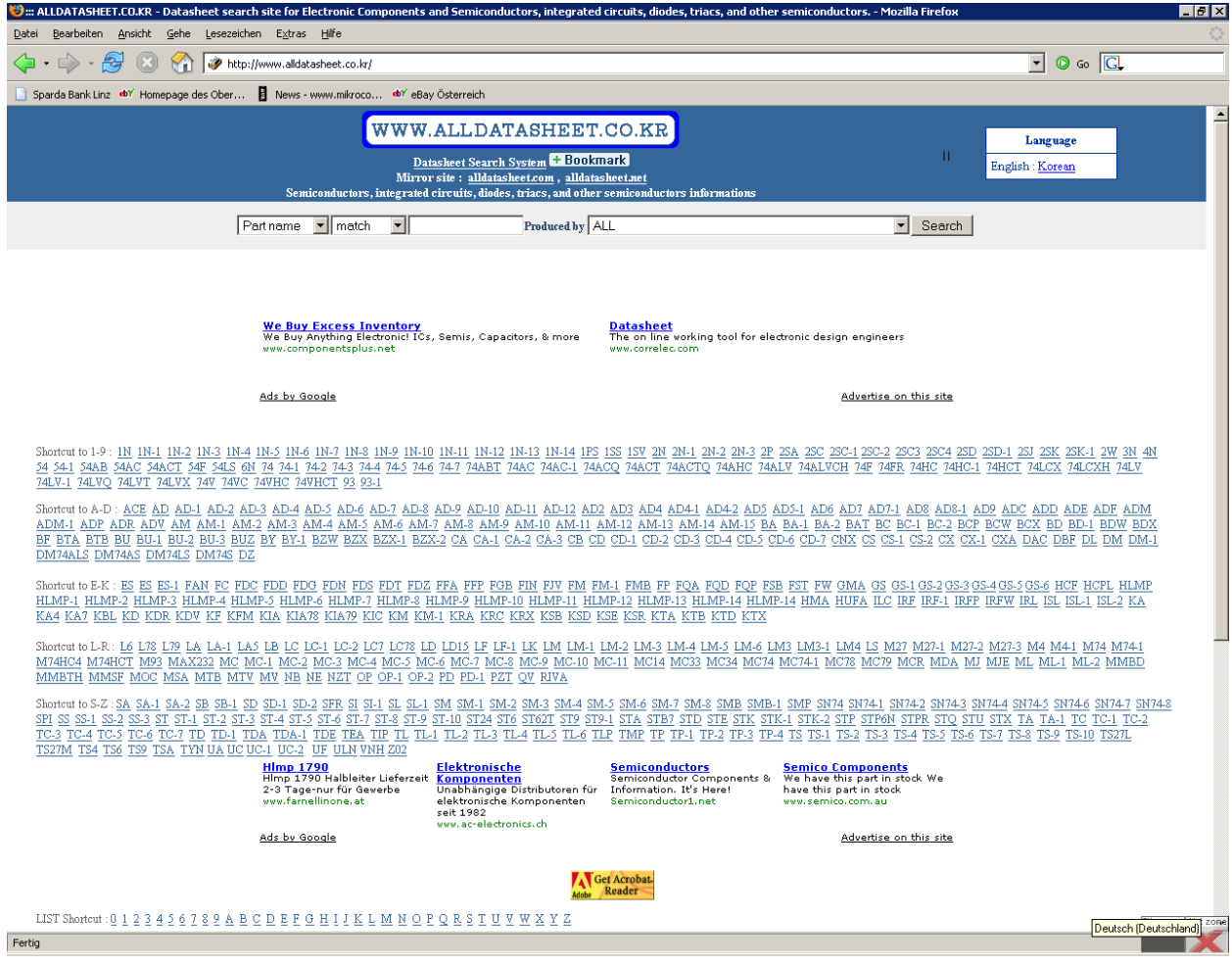

Abb.2: Hauptseite von ALLDATASHEET

## Eine Suche am Beispiel von ALLDATASHEET

Es ist durchaus nicht ungewöhnlich, daß auf einer Seite wie ALLDATASHEET Millionen von Datenblättern hinterlegt sind. Die Trefferwahrscheinlichkeit bei üblichen Halbleiter-Bauteilen ist deshalb erfreulich hoch. Bei ausgefallenen Teilen kann es dennoch vorkommen, daß man ins Leere tappt – dann gibt es immer noch die anderen Seiten und den Hersteller des Bauteils, wo man sein Glück versuchen kann.

Zum besseren Verständnis der vorhandenen Möglichkeiten soll das Datenblatt des AD8307 gesucht werden. Unter der Annahme, daß die letzten 3 Ziffern der Bezeichnung schlecht zu lesen sind, wird man vielleicht vorerst nur AD8 in das mittlere, leere Feld eingeben. Außerdem kennt man vielleicht das Herstellerlogo und gibt unter ,Produced By' ,ANALOG DEVICES' an. Ein Klick auf ,Search' oder der Druck auf die Eingabetaste starten den Suchvorgang. Als Ergebnis erhält man nach wenigen Augenblicken eine Liste mit sage und schreibe 1545 Einträgen, mit der man natürlich wegen des großen Umfangs nicht viel anfangen kann.

| AD8 ::: ALLDATASHEET - free Datasheet search site ::: - Mozilla Firefox                                         |                                                                                                 |                                                                                                    |                                                                                                    |                                                      |                | $-17x$                |  |  |  |  |  |  |
|----------------------------------------------------------------------------------------------------|-------------------------------------------------------------------------------------------------|----------------------------------------------------------------------------------------------------|----------------------------------------------------------------------------------------------------|------------------------------------------------------|----------------|-----------------------|--|--|--|--|--|--|
| Bearbeiten<br>Ansicht<br>Datei                                                                                  | Gehe Lesezeichen Extras Hilfe                                                                   |                                                                                                    |                                                                                                    |                                                      |                |                       |  |  |  |  |  |  |
| <b>Pag</b><br>http://www.alidatasheet.co.kr/view.jsp?Searchword=AD8<br>$\Box$                                   |                                                                                                 | $\odot$ Go $\Box$<br>$\overline{\phantom{a}}$                                                                                 |                                                                                                    |                                                      |                |                       |  |  |  |  |  |  |
| Sparda Bank Linz do Y Homepage des Ober He News - www.mikroco do Y eBay Österreich                              |                                                                                                 |                                                                                                    |                                                                                                    |                                                      |                |                       |  |  |  |  |  |  |
|                                                                                                    |                                                                                                 | WWW.ALLDATASHEET.CO.KR                                                                                                    |                                                                                                    |                                                      |                |                       |  |  |  |  |  |  |
|                                                                                                    | Ħ.                                                                                              | Language                                                                                                    |                                                                                                    |                                                      |                |                       |  |  |  |  |  |  |
|                                                                                                    |                                                                                                 | English: Korean                                                                                                    |                                                                                                    |                                                      |                |                       |  |  |  |  |  |  |
| Semiconductors, integrated circuits, diodes, triacs, and other semiconductors informations<br>*AD8* > a process |                                                                                                 |                                                                                                    |                                                                                                    |                                                      |                |                       |  |  |  |  |  |  |
|                                                                                                    | Search<br>▾                                                                                     |                                                                                                    |                                                                                                    |                                                      |                |                       |  |  |  |  |  |  |
|                                                                                                    | Partname   Included - AD8                                                                       |                                                                                                    | Produced by Analog Devices                                                                                                    |                                                      |                |                       |  |  |  |  |  |  |
|                                                                                                    | <b>Diode</b><br>The on line working tool for<br>electronic design engineers<br>www.correlec.com | <b>A Spirit LED Manf./Design</b><br>LED Manufacturing and<br>OEM/ODM Taiwan LED Lamp,<br>High power, SMD<br>www.spirit.com.tw | Der portofreie LED-Shop<br>Über 20000 Webseitenbesuche Pyrex, Silicon, Quartz, SOI<br>täglich ab sofort portofrei nach Small Orders Welcome<br>Österreich<br>LED1.at | <b>From Alumina to Zinc</b><br>www.collegewafers.com |                |                       |  |  |  |  |  |  |
|                                                                                                    | Ads by Goooooogle                                                                               |                                                                                                    |                                                                                                    | Advertise on this site                               |                |                       |  |  |  |  |  |  |
| Search NO: "AD8" match word is 1,545 (1/52 Page)                                                                |                                                                                                 |                                                                                                    |                                                                                                    |                                                      |                |                       |  |  |  |  |  |  |
| NO.                                                                                                    | Part no                                                                                         |                                                                                                    | <b>Description</b>                                                                                                    | PDF                                                  | Manufacture    |                       |  |  |  |  |  |  |
| 1545                                                                                                    | AD800                                                                                           |                                                                                                    | CLOCK RECOVERY AND DATA RETIMING PHASE-LOCKED LOOP                                                                                                    | 霞                                                    |                |                       |  |  |  |  |  |  |
| 1544                                                                                                    | AD800-45BQ                                                                                      |                                                                                                    | CLOCK RECOVERY AND DATA RETIMING PHASE-LOCKED LOOP                                                                                                    | ஆ                                                    |                |                       |  |  |  |  |  |  |
| 1543                                                                                                    | AD800-52BR                                                                                      |                                                                                                    | CLOCK RECOVERY AND DATA RETIMING PHASE-LOCKED LOOP                                                                                                    | ஆ                                                    |                |                       |  |  |  |  |  |  |
| 1542                                                                                                    | AD8001                                                                                          |                                                                                                    | 800 MHZ, 50 MW CURRENT FEEDBACK AMPLIFIER                                                                                                    | 뺷                                                    |                |                       |  |  |  |  |  |  |
| 1541                                                                                                    | AD8001ACHIPS                                                                                    |                                                                                                    | 800 MHZ, 50 MW CURRENT FEEDBACK AMPLIFIER                                                                                                    | 慨                                                    |                |                       |  |  |  |  |  |  |
| 1540                                                                                                    | <b>AD8001AN</b>                                                                                 |                                                                                                    | 800 MHZ, 50 MW CURRENT FEEDBACK AMPLIFIER                                                                                                    | 钙                                                    |                |                       |  |  |  |  |  |  |
| 1539                                                                                                    | AD8001AQ                                                                                        |                                                                                                    | 800 MHZ, 50 MW CURRENT FEEDBACK AMPLIFIER                                                                                                    | 뼷                                                    |                |                       |  |  |  |  |  |  |
| 1538                                                                                                    | <b>AD8001AR</b>                                                                                 |                                                                                                    | 800 MHZ, 50 MW CURRENT FEEDBACK AMPLIFIER                                                                                                    | 뼷                                                    |                |                       |  |  |  |  |  |  |
| 1537                                                                                                    | AD8001AR-REEL                                                                                   |                                                                                                    | 800 MHZ, 50 MW CURRENT FEEDBACK AMPLIFIER                                                                                                    | 呗                                                    |                |                       |  |  |  |  |  |  |
| 1536                                                                                                    | AD8001AR-REEL7                                                                                  |                                                                                                    | 800 MHZ, 50 MW CURRENT FEEDBACK AMPLIFIER                                                                                                    | 鸭                                                    |                |                       |  |  |  |  |  |  |
| 1535                                                                                                    | AD8001ART-REEL                                                                                  |                                                                                                    | 800 MHZ, 50 MW CURRENT FEEDBACK AMPLIFIER                                                                                                    | 嘅                                                    |                |                       |  |  |  |  |  |  |
| 1534                                                                                                    | AD8001ART-REEL7                                                                                 |                                                                                                    | 800 MHZ, 50 MW CURRENT FEEDBACK AMPLIFIER                                                                                                    | 鸭                                                    |                |                       |  |  |  |  |  |  |
| 1533                                                                                                    | AD8001R-EB+22                                                                                   |                                                                                                    | 800 MHZ, 50 MW CURRENT FEEDBACK AMPLIFIER                                                                                                    | 霞                                                    |                |                       |  |  |  |  |  |  |
| 1532                                                                                                    | AD8002                                                                                          |                                                                                                    | DUAL 600 MHZ, 50 MW CURRENT FEEDBACK AMPLIFIER                                                                                                    | 啂                                                    |                |                       |  |  |  |  |  |  |
| 1531                                                                                                    | <b>AD8002AN</b>                                                                                 |                                                                                                    | DUAL 600 MHZ, 50 MW CURRENT FEEDBACK AMPLIFIER                                                                                                    | 霞                                                    | <b>ANALOG</b>  |                       |  |  |  |  |  |  |
| 1530                                                                                                    | <b>AD8002AR</b>                                                                                 |                                                                                                    | DUAL 600 MHZ, 50 MW CURRENT FEEDBACK AMPLIFIER                                                                                                    | 呗                                                    | <b>DEVICES</b> |                       |  |  |  |  |  |  |
| 1529                                                                                                    | AD8002AR-REEL                                                                                   |                                                                                                    | DUAL 600 MHZ, 50 MW CURRENT FEEDBACK AMPLIFIER                                                                                                    | 慨                                                    | Analog Devices |                       |  |  |  |  |  |  |
| 1528                                                                                                    | AD8002AR-REEL7                                                                                  |                                                                                                    | DUAL 600 MHZ, 50 MW CURRENT FEEDBACK AMPLIFIER                                                                                                    | 悞                                                    |                |                       |  |  |  |  |  |  |
| 1527                                                                                                    | AD8002ARM                                                                                       |                                                                                                    | DUAL 600 MHZ. 50 MW CURRENT FEEDBACK AMPLIFIER                                                                                                    | 啊                                                    |                | Deutsch (Deutschland) |  |  |  |  |  |  |
| Fertig                                                                                                    |                                                                                                 |                                                                                                    |                                                                                                    |                                                      |                |                       |  |  |  |  |  |  |

*Abb.3: Das Ergebnis einer Suche nach 'AD8' und 'ANALOG DEVICES'*

Wir haben aber zumindest schon die Bestätigung, daß wir das Logo richtig interpretiert haben (rechte Spalte, , Manufacture'). Um weiterzukommen, bleibt uns nichts anderes übrig, als mit der Lupe auch die nächsten 3 Buchstaben auf dem Bauteil zu identifizieren. Dann sieht das Ergebnis so aus wie in Abb. 4: Die 6 Treffer gelten für unterschiedliche Gehäuseformen, in denen derselbe Chip enthalten ist.

| CAD6007 :: ALLDATASHEET - free Dukasheet search ske :: - Mozilla Firefox              |                                                                                                    |                                                                                                    |                                                                                                    |                                                                                                    |                                   | $-0x$ |  |  |  |  |  |
|---------------------------------------------------------------------------------------|----------------------------------------------------------------------------------------------------|----------------------------------------------------------------------------------------------------|----------------------------------------------------------------------------------------------------|----------------------------------------------------------------------------------------------------|-----------------------------------|-------|--|--|--|--|--|
| Boarbeiten Ansicht Gehe Lesspeichen Extras Hife<br>Datel                              |                                                                                                    |                                                                                                    |                                                                                                    |                                                                                                    |                                   |       |  |  |  |  |  |
| G-10-A                                                                                | MacUwww.aldata/rest.co.kr/view.jsp?Searchword=AD6                                                                                                    | $\blacksquare$ 0 $\omega$ $\blacksquare$                                                                             |                                                                                                    |                                                                                                    |                                   |       |  |  |  |  |  |
| Spards Bank Line ** Homepage des Ober   News - www.nilecco ** eBay Österreich         |                                                                                                    |                                                                                                    |                                                                                                    |                                                                                                    |                                   |       |  |  |  |  |  |
|                                                                                       | WWW.ALLDATASHEET.CO.KR                                                                                                    |                                                                                                    | Language                                                                                               | ≛                                                                                                    |                                   |       |  |  |  |  |  |
|                                                                                       | <b>Duscheet Search System 4: Brokmark</b><br>Mirrar ain: alidata bast.com, alidatarbast.net<br>Sendronductors, integrated circuits, diales, triacs, and other sendronductors informations | н                                                                                                    | English: Kerean                                                                                        |                                                                                                    |                                   |       |  |  |  |  |  |
|                                                                                       |                                                                                                    |                                                                                                    |                                                                                                    |                                                                                                    |                                   |       |  |  |  |  |  |
|                                                                                       | ■ Included ■ ADB307<br>Partname                                                                                                    | Produced by Androg Dovices                                                                                           | Search<br>×                                                                                            |                                                                                                    |                                   |       |  |  |  |  |  |
|                                                                                       | A Spirit LED Hanf, /Design<br>LED Manufacturing and<br>OEM/COM Talwan LED Lamp.<br>High power, SMD<br>www.spieb.com.tw                                                                    | Der portafreie LED-Shop<br>Einer der Meistbesuchten<br>Europa 's, Ab sofort portofrei.<br>nach Österreich<br>LED1.at | From Alumina to Zinc.<br>Parent, Silicon, Quartz, SOE<br>Small Orders Welcome<br>ves oftegevefert cars | <b>High Power LED Supply</b><br>Edison Opto grouide high flux.<br>efficiency, stablished LED.<br>www.edison-apto.com.tw |                                   |       |  |  |  |  |  |
|                                                                                       | Adr by Google                                                                                                    |                                                                                                    |                                                                                                    | Advertise on this cite                                                                                                  |                                   |       |  |  |  |  |  |
| South NO: "ADENO" maith wood is 6 (1/1 Page)                                          |                                                                                                    |                                                                                                    |                                                                                                    |                                                                                                    |                                   |       |  |  |  |  |  |
| NO                                                                                    | Part no                                                                                                    | Description                                                                                                    |                                                                                                    | <b>FDF</b>                                                                                                    | Maxdature                         |       |  |  |  |  |  |
| 6                                                                                     | AD8307                                                                                                    |                                                                                                    | LOW COST DC-300 MHZ, 92 DB LOGARITHMIC AMPLIFIER.                                                      | 뼧                                                                                                    |                                   |       |  |  |  |  |  |
| 5                                                                                     | AD#307-EB                                                                                                    |                                                                                                    | LOW COST DC-300 MHZ, 92 DB LOOARTHMIC AMPLIFIER.                                                       | 쀘                                                                                                    |                                   |       |  |  |  |  |  |
| $\mathcal{A}$                                                                         | AD8307.6N                                                                                                    |                                                                                                    | LOW COST DC-300 MHZ, 92 DB LOOARITHMIC AMPLIFIER.                                                      | 뻈                                                                                                    | <b>I ANALOG</b><br><b>DEVICES</b> |       |  |  |  |  |  |
| s                                                                                     | AD8307.6R                                                                                                    |                                                                                                    | LOW COST DC-300 MHZ, 92 DB LOOARITHMIC AMPLIFIER.                                                      | 쀘                                                                                                    | Analog Devices                    |       |  |  |  |  |  |
| $\overline{2}$                                                                        | AD#307AB.REEL                                                                                                    |                                                                                                    | LOW COST DC-300 MHZ, 92 DB LOOARITHMIC AMPLIFIER.                                                      | 쀘                                                                                                    |                                   |       |  |  |  |  |  |
| 1                                                                                     | AD8301AR-REEL7                                                                                                    |                                                                                                    | LOW COST DC-300 MHZ, 92 DB LOOARITHMIC AMPLIFIER.                                                      | 犑                                                                                                    |                                   |       |  |  |  |  |  |
|                                                                                       |                                                                                                    |                                                                                                    |                                                                                                    |                                                                                                    |                                   |       |  |  |  |  |  |
| Ads by Occole<br>Advertise on this site Auts by Occode                                |                                                                                                    |                                                                                                    |                                                                                                    |                                                                                                    |                                   |       |  |  |  |  |  |
| <b>LED Series in Small SMD</b><br>Small Scale, High Rower 09031 FDs Design Finability |                                                                                                    |                                                                                                    |                                                                                                    |                                                                                                    |                                   |       |  |  |  |  |  |

*Abb.4: Das Ergebnis der Suche nach 'AD8307' und 'ANALOG DEVICES'*

Klickt man beispielsweise die erste Zeile an, dann erscheint eine Vorschau des Datenblattes mit Angaben zur Dateigröße, zur Anzahl der Seiten und anderem.

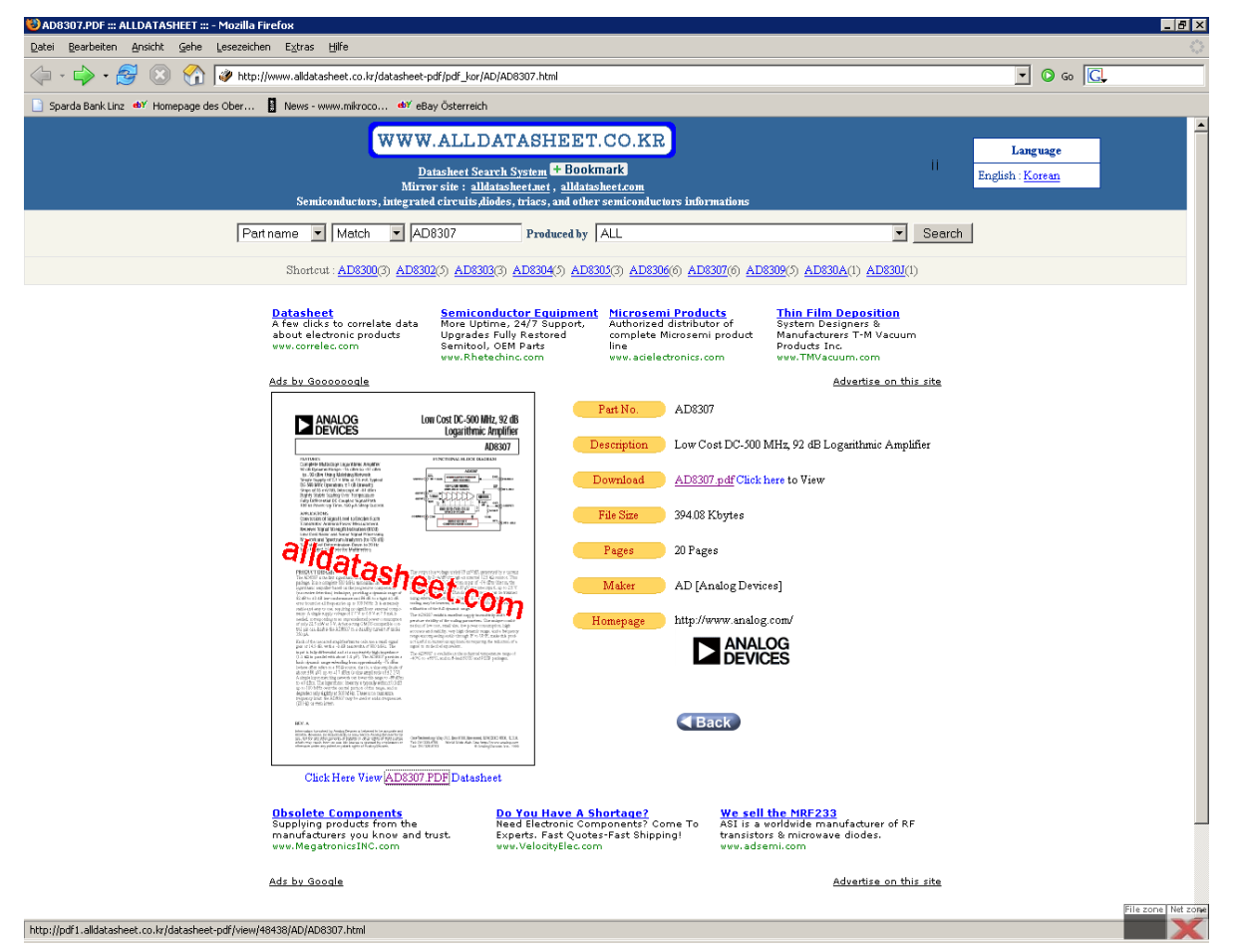

*Abb.5: Die Vorschau des gesuchten Datenblattes*

Klickt man nun die Bauteilbezeichnung unter dem verkleinerten Blatt oder in der Zeile ,Download' an, so wird schon das gesamte Datenblatt auf den Bildschirm geladen (Abb. 7). Nun nicht vergessen, die Datei mit einem Klick auf das ganz links über dem Datenblatt erscheinende Diskettensymbol zu speichern.

Dabei gilt es folgendes zu beachten (Abb. 6):

Der von ALLDATASHEET vorgeschlagene Dateiname lautet immer 'datasheet.pdf'. Speichert man, ohne eine Änderung vorzunehmen, dann wird beim nächsten Mal die schon vorhandene Datei überschrieben und ist damit verloren. Man muß deswegen den Dateinamen sogleich vor dem Speichern ändern und setzt als Namen die Bauteilbezeichnung ein. Auf diese Weise ist später, wenn sich Tausende oder gar zig-Tausende von Datenblättern angesammelt haben, eine gezielte Suche nach unserem AD8307 möglich.

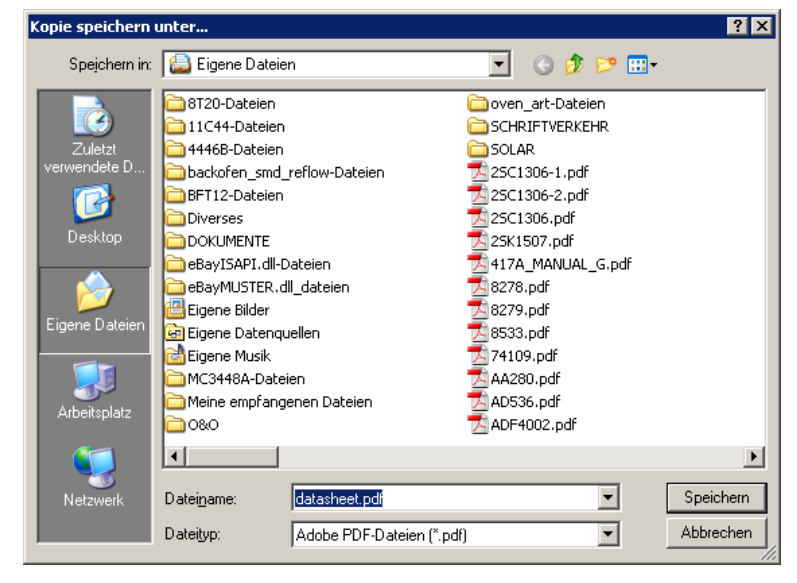

*Abb.6: Das Fenster zum Speichern: Nicht vergessen, vor dem Speichern den Dateinamen zu ändern!*

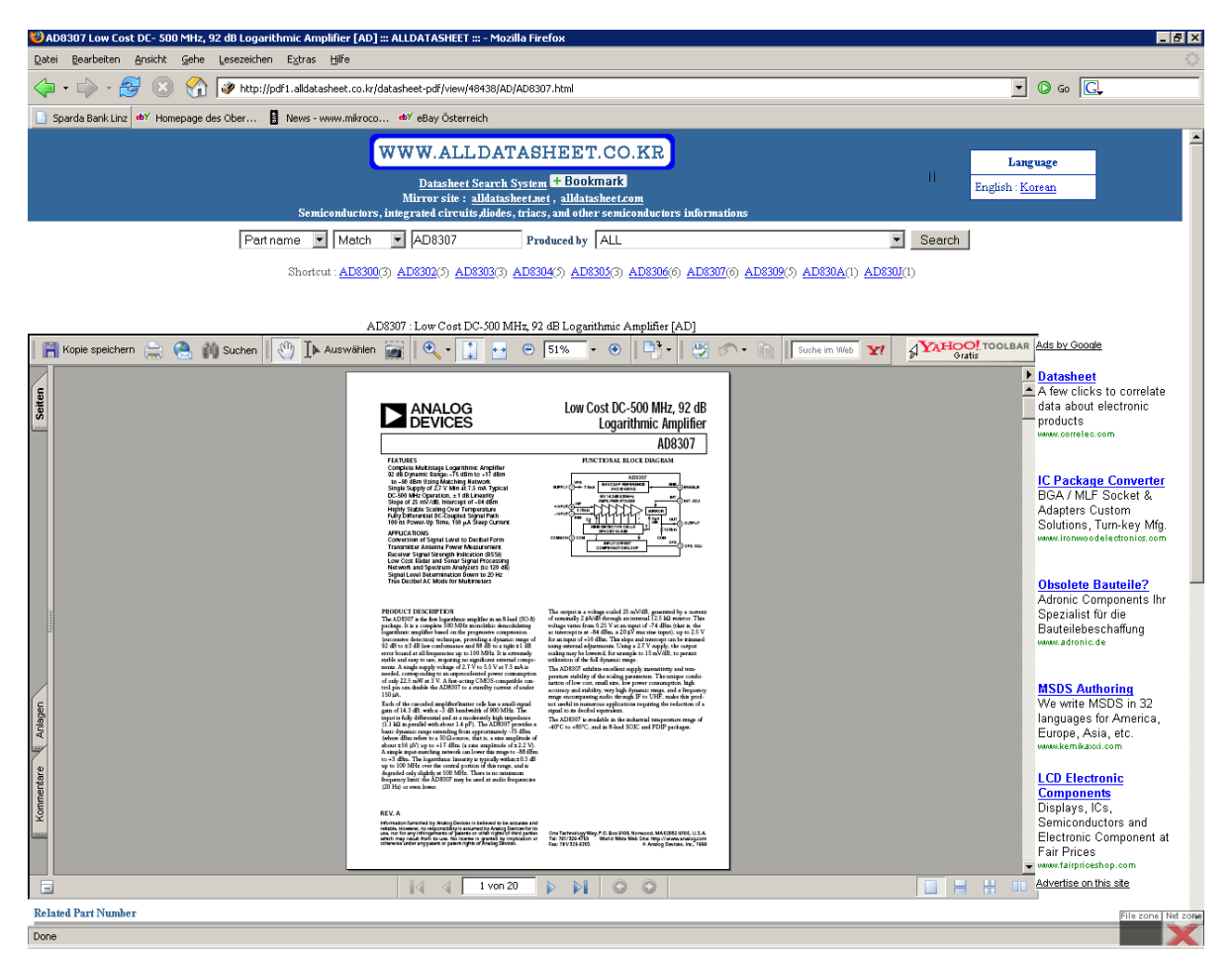

*Abb.7: Das gesuchte Datenblatt*

Nicht alle dieser kostenfrei zugänglichen Datenblattsammlungen sind so komfortabel und schön aufgemacht wie ALLDATASHEET, der Vorgang bei der Suche ist jedoch im Prinzip der gleiche. Allen gemeinsam ist, daß vor dem Speichern ein dem Bauteil entsprechender Dateiname vergeben werden muß, wenn eine vorher gefundene Datei nicht überschrieben werden soll. Bei einigen der genannten Adressen ist dem eigentlichen Datenblatt des Herstellers ein Vor- oder Nachspann im Umfang einer ganzen Seite angefügt, der auf die Quelle des Datenblattes verweist – für uns völlig unnütz und genaugenommen auch unbequem.

Im Beitrag [2] sind bereits einige Adressen angeführt, bei denen das kostenfreie Herunterladen von Datenblättern möglich ist. Der Vollständigkeit halber sind sie hier nochmals genannt. Auch für diesen Beitrag gilt selbstverständlich, daß sachdienliche Hinweise und Ergänzungen zum Thema jederzeit willkommen sind.

Bemerkungen zu den anderen Adressen:

- DatasheetArchive [4], Datasheet4U [5], DatasheetCatalog [6], Datasheets.org.uk [7], DatasheetList [8] liefern so wie ALLDATASHEET Halbleiter-Datenblätter
- eServiceInfo hat außer Datenblättern auch jede Menge von Manuals aller nur erdenklichen Geräte einfach einmal anschauen! [9]
- GSM-Forum hat Datenblätter speziell für Mobilfunktechnik [10]
- World Of Electronics liefert weiterführende Hinweise zu Bauteilherstellern [11]
- Chip.Tomsk.ru ist die **derzeit umfangreichste Liste von SMD-Bauteilbezeichnungen,** hohe Trefferquote, aber etwas mühsam beim Suchen![12]
- Semiconductor Datasheets on the Web: Weiterführende Verweise zu Bauteilherstellern [13]
- MHz Electronics Manufacturer's List: Weiterführende Verweise zu Bauteil- und Meßgeräteherstellern [14]
- Elektroda.pl liefert eine umfangreiche Liste von Logos, firmentypischer IC-Bezeichnungen und vieles mehr; diese Seite ist gelegentlich nicht verfügbar [15]
- USBid.com fördert bei der Suche nach einem Datenblatt auch Application Notes zutage! [16]
- DigChip.com verlangt zur Datenblattsuche eine Anmeldung; viele Verweise auf Bauteilhersteller [17]

Zum Schluß noch ein Zuckerl für diejenigen, die es gerne bequem haben, deswegen auf dem eigenen Rechner eine Vielzahl von Datenblättern vorhalten und sich immer wieder ärgern müssen, weil die Suche nach einem Bauteil gar so lange dauert:

Die WINDOWS-eigene Suchfunktion ist recht hilfreich, hat aber ihre Grenzen. Geht der Bestand an Datenblättern in die Zehntausende, was keinesfalls ungewöhnlich ist, dann verschlingt eine solche Suche jedesmal wieder beträchtliche Zeit. Hier gibt es Abhilfe, denn Gerhard, OE5GWM hat nach einer Idee von Erwin, OE5VLL ein Suchprogramm geschrieben, das die WINDOWS-Suche in punkto Geschwindigkeit weit in den Schatten stellt! Das Programm ist unter [18] zu finden. Um auch die enthaltenen Zusatzfunktionen nutzen zu können, lohnt es sich, die Beschreibung aufmerksam zu lesen.

Helmut, OE5GPL

Adressen und Verweise:

- [1] Internetseite des OAFV: [http://www.oe5.oevsv.at/opencms/Technik/,](http://www.oe5.oevsv.at/opencms/Technik/) Verzeichnis TECHNIK/BAUTEILE / Bauteilbeschaffung Teil 1
- [2] Internetseite des OAFV[: http://www.oe5.oevsv.at/opencms/Technik/,](http://www.oe5.oevsv.at/opencms/Technik/) Verzeichnis TECHNIK/BAUTEILE / Bauteilbeschaffung Teil 2
- [3] ALLDATASHEET:<http://www.alldatasheet.com/>
- [4] DatasheetArchive:<http://www.datasheetarchive.com/>
- [5] Datasheet4U:<http://fr.datasheet4u.com/>
- [6] DatasheetCatalog:<http://www.datasheetcatalog.com/>
- [7] Datasheets.org.uk:<http://www.datasheets.org.uk/pdf/u2402-datasheet/u2402-datasheet.html>
- [8] DatasheetList:<http://www.datasheetlist.com/>
- [9] eServiceInfo:<http://www.eserviceinfo.com/index.php?what=search2>
- [10] GSM-Forum[: http://forum.gsmhosting.com/vbb/archive/index.php/t-83342.html](http://forum.gsmhosting.com/vbb/archive/index.php/t-83342.html)
- [11] World Of Electronics: <http://www.woe.onlinehome.de/datenblatt.htm>
- [12] Chip.Tomsk.ru: <http://chip.tomsk.ru/chip/chipdoc.nsf/vc1!readform&view=smd&cat=Y&start=1001&count=500>
- [13] Semiconductor Datasheets on the Web:<http://sdw.bgs.nu/>
- [14] MHz Electronics Manufacturer's List: [http://mhzelectronics.com/manufacturers\\_list/index.htm](http://mhzelectronics.com/manufacturers_list/index.htm)
- [15] Elektroda.pl:<http://katalog.elektroda.net/>
- [16] USBid.com[: http://smartdata.usbid.com/about/default.asp](http://smartdata.usbid.com/about/default.asp)
- [17] DigChip.com:<http://www.digchip.com/datasheets/search.php>
- [18] Internetseite des OAFV:<http://www.oe5.oevsv.at/technik/software/helfer/>, Verzeichnis TECHNIK/SOFTWARE/HELFER/FindFiles\_300.zip